## **Example :**

## **13 i. Proof of Indexing (Scopus website)**

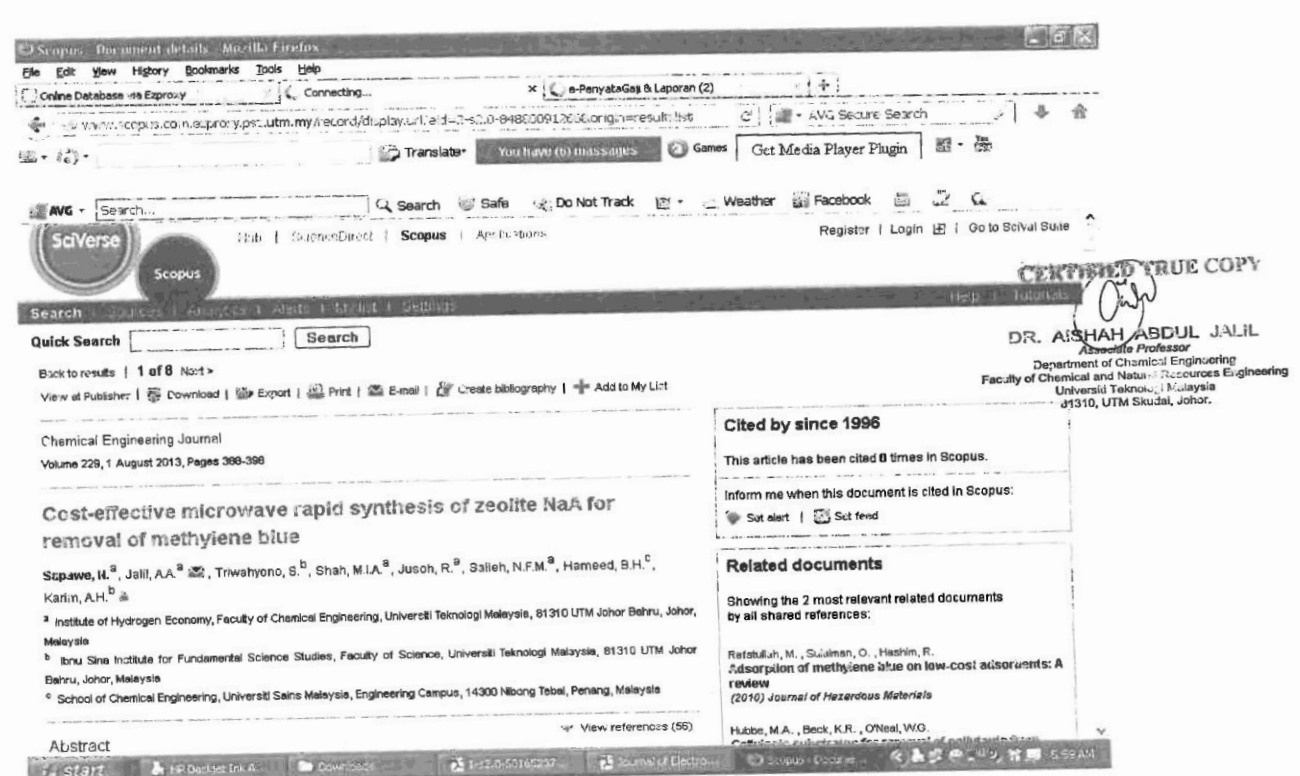